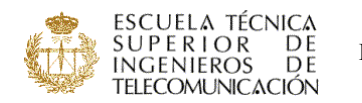

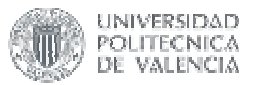

## **NOMBRE DE LA ASIGNATURA:**

## **COMPLEMENTOS DE SUBSISTEMAS ANALÓGICOS**

CURSO/INTENSIFICACIÓN EN QUE SE IMPARTE: 3º / A

### PROFESOR/A RESPONSABLE:

Dª. Yolanda Jiménez Jiménez

PROFESOR/ES QUE LA IMPARTEN:

- Dª. Yolanda Jiménez Jiménez
- D. Jorge Daniel Martínez Perez
- D. Antonio Arnau Vives

### **PROGRAMA:**

### **Práctica 1:**

En esta práctica se implementa un modulador de AM y DBL empleando el ciruito integrado MC1496. Se trata de un multiplicador basado en un doble par diferencial que puede comportarse como multiplicador simplemente balanceado, generando una señal de AM; o como doblemente balanceado, generando en tal caso una señal DBL. Adicionalmente se hará uso de un oscilador colpitts con BJT para generar la señal portadora necesaria para llevar a cabo la modulación.

### **Práctica 2:**

En esta práctica se implementa un modulador de FM basado en el VCO que lleva el integrado 4046 y un demodulador de FM basado en un PLL. Para la implementación del PLL se utiliza el VCO y el detector de fase digital basado en una puerta XOR que lleva integrado el 4046.

### **Práctica 3:**

En esta práctica se implementa un sintetizador de frecuencias basado en un PLL con un divisor en el lazo de realimentación, el cual se programa mediante el entrenador lógico del laboratorio. El PLL que se emplea es el 4046.

### **METODOLOGÍAS DOCENTES EMPLEADAS** (márquense tantas como proceda):

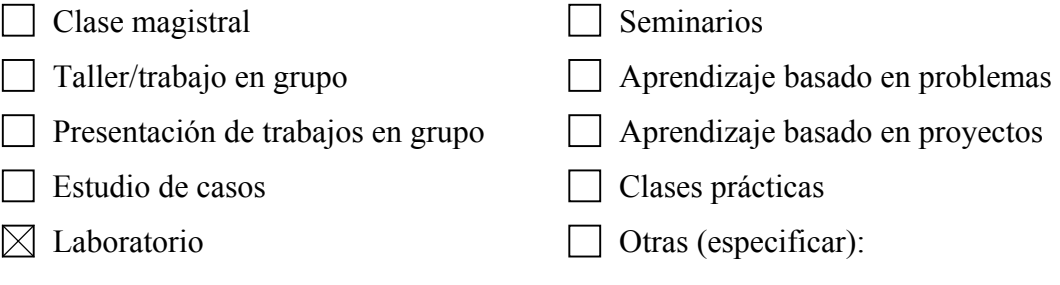

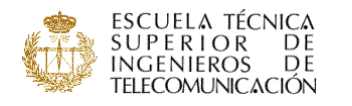

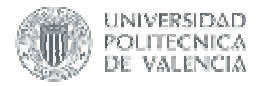

# **METODOLOGÍAS DE EVALUACIÓN EMPLEADAS** (márquense tantas como

## proceda):

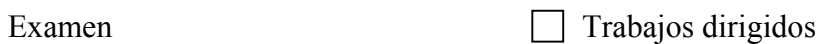

- Evaluación continua Evaluación por portafolio
- 

- 
- Otras (especificar):
- $\Box$  Autoevaluación  $\boxtimes$  Memorias de prácticas/laboratorio

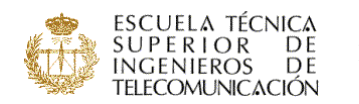

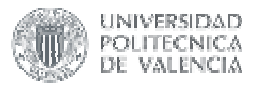

## **NOMBRE DE LA ASIGNATURA:**

### **DISEÑO DE CIRCUITOS Y SISTEMAS ELECTRÓNICOS**

### CURSO/INTENSIFICACIÓN EN QUE SE IMPARTE: 3º / B

### PROFESOR/A RESPONSABLE:

D. Joaquín Cerdá Boluda

PROFESOR/ES QUE LA IMPARTEN:

- D. Joaquín Cerdá Boluda
- D. Miguel Angel Larrea Torres
- D. Rafael Gadea Gironés
- D. Ricardo José Colom Palero
- D. Marcos Antonio Martínez Peiró

### **PROGRAMA:**

1. Introducción a la Tecnología y Fabricación de Circuitos Integrados.

- 1-1. Introducción. Tipos de C.I..
- 1-2. Fabricación de C.I.. Proceso Planar.
- 1-3. Tecnologías Digitales sobre Si en la era VLSI.
- 1-4. ASIC Semicustom: Standard Cells y Gate Arrays.
- 1-5. Asic Programables: PLDs y FPGAs.
- 1-6. Técnicas y Tipos de Encapsulado.
- 1-7. Técnicas de Diseño Asistido (EDA).
- 1-8. Consideraciones Económicas en el diseño de ASICs
- 2. Introducción al Diseño con VHDL.
	- 2-1. Introducción al Lenguaje VHDL.
	- 2-2. Señales y Tipos de Datos.
	- 2-3. Operadores VHDL.
	- 2-4. Sentencias Concurrentes y Secuenciales.
	- 2-5. Ejemplo de un Diseño con VHDL.
- 3. Dispositivos de Lógica Programable Eléctricamente.
	- 3-1. FPLDs: Clasificación y Técnicas de Programación.
	- 3-2. Arquitectura y Organización Básicas de las PLDs.
	- 3-3. Revisión de las PLDs sencillas (SPLDs).
	- 3-4. Introducción a las PLDs complejas (CPLDs).
	- 3-5. Las MAX7000S: Arquitectura y Diseño con MAX+Plus II.
	- 3-6. Introducción a las FPGAs.
	- 3-7. Las FLEX 10K: Arquitectura y Diseño con MAX+Plus II.
	- 3-8. Panorama de los Dispositivos Programables Eléctricamente.
- 4. Diseño de Subsistemas Digitales.
	- 4-1. Descripción de Máquinas de Estados Finitos en VHDL.
	- 4-2. Diseño Síncrono.
	- 4-3. Diseño de un Sistema digital complejo: radicador algorítmico.
- 5. Riesgos de Temporización. Correcto Diseño Lógico.
	- 5-1. Riesgos de temporización en circuitos combinacionales y secuenciales
		- 1. Riesgos estáticos
		- 2. Riesgos dinámicos
		- 3. Riesgos de función
		- 4. Riesgos asociados a los circuitos secuenciales
	- 5-2. Consecuencias de los riesgos de temporización
		- 1. Metodología asíncrona de diseño

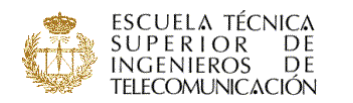

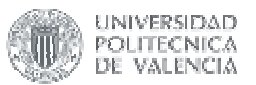

- 2. Metodología síncrona de diseño
- 3. Planteamiento básico de un test funcional (verificación)
- 5-3. Reglas y recomendaciones del correcto diseño lógico síncrono
	- 1. Reglas básicas
	- 2. Análisis de temporización: Márgenes de activación y retención
	- 3. Temporización en FPDs
	- 4. Formas de disminución del Skew
	- 5. Adecuación del reloj , problemas y alternativas. Diseño para bajo consumo.
	- 6. Entradas asíncronas: Necesidad y diseño de los sincronizadores
	- 7. Resets asíncronos: esquemas de inicialización
- 6. Consideraciones Tecnológicas en el Diseño con FPDs.
	- 6-1. Características Eléctricas Estáticas.
	- 6-2. Características Eléctricas Dinámicas.
	- 6-3. Extracción de Retardos y Análisis de Tiempos en MAX+Plus II.
	- 6-4. Estimación de Potencia.
	- 6-5. Selección de Dispositivos. Migración.
	- 6-6. Programación y Configuración.
	- 6-7. Conversión a ASIC Programable por Máscara.

### **METODOLOGÍAS DOCENTES EMPLEADAS** (márquense tantas como proceda):

 $\boxtimes$  Clase magistral  $\boxtimes$  Seminarios

- $\Box$  Taller/trabajo en grupo  $\Box$  Aprendizaje basado en problemas
- $\Box$  Presentación de trabajos en grupo  $\Box$  Aprendizaje basado en proyectos
- $\Box$  Estudio de casos  $\boxtimes$  Clases prácticas
- $\boxtimes$  Laboratorio  $\Box$  Otras (especificar):

**METODOLOGÍAS DE EVALUACIÓN EMPLEADAS** (márquense tantas como

proceda):

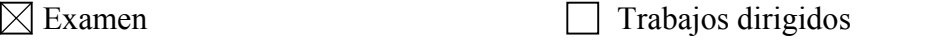

- 
- 
- Evaluación continua Evaluación por portafolio
- Memorias de prácticas/laboratorio
- $\boxtimes$  Otras (especificar):

**Exámen teórico y examen práctico de laboratorio.** 

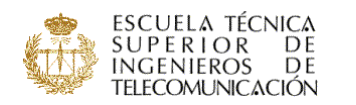

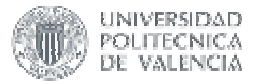

## **NOMBRE DE LA ASIGNATURA: INSTRUMENTACIÓN ELECTRÓNICA**

### CURSO/INTENSIFICACIÓN EN QUE SE IMPARTE: 3º / B

### PROFESOR/A RESPONSABLE:

D. José María Grima Palop

### PROFESOR/ES QUE LA IMPARTEN:

- D. José María Grima Palop
- D. Angel Hector Garcia Miguel
- D. Antonio José Cebrian Ferriols
- Dª. Yolanda Jimenez Jimenez

## **PROGRAMA:**

TEMA 1. CONCEPTOS, MÉTODOS E INSTRUMENTOS DE MEDIDA.

- 1. Introducción.
- 2. Conceptos básicos.
- 3. Métodos de medida.
- 4. Tratamiento estadístico de las medidas.
- 5. Unidades de medida. Múltiplos y submúltiplos.
- 6. Conclusiones.
- TEMA 2. INSTRUMENTACIÓN PROGRAMADA.
	- 1. Entornos estándar.
	- 2. BUS GPIB.
	- 3. BUS VXI.
	- 4. BUS PXI.
	- 5. Conclusiones.
- TEMA 3. INSTRUMENTOS DE MEDIDA DE TIEMPO-FRECUENCIA.
	- 1. Introducción.
	- 2. Especificaciones de las bases de tiempo.
	- 3. Métodos de comparación.
	- 4. Contador directo.
	- 5. Contador recíproco.
	- 6. Conclusiones.
- TEMA 4. SISTEMAS DE ADQUISICIÓN DE DATOS.
	- 1. Introducción.
	- 2. Convertidores D/A.
	- 3. Convertidores A/D.
	- 4. Muestreo y retención.
	- 5. Adquisición de datos.
	- 6. Conclusiones.

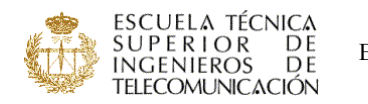

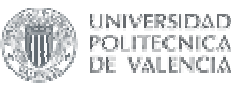

### TEMA 5. OSCILOSCOPIO DIGITAL.

- 1. Introducción.
- 2. Sistema vertical.
- 3. Sistema horizontal.
- 4. Técnicas de muestreo.
- 5. Representación de la señal.
- 6. Sondas.
- 7. Aplicaciones en Telecomunicación.
- TEMA 6. ANALIZADOR DE ESPECTRO.
	- 1. Introducción.
	- 2. Atenuadores, cargas y adaptadores de impedancia.
	- 3. Analizadores de espectro analógicos y digitales.
	- 4. Analizador de espectros heterodino.
	- 5. Aplicaciones de los A. E. a señales moduladas linealmente.
	- 6. Conclusiones.

### **METODOLOGÍAS DOCENTES EMPLEADAS** (márquense tantas como proceda):

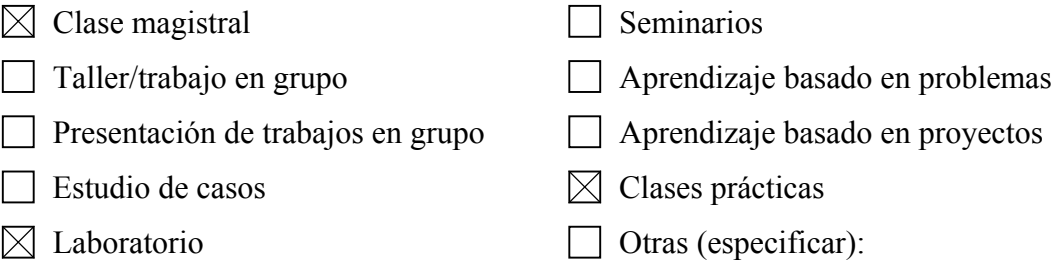

## **METODOLOGÍAS DE EVALUACIÓN EMPLEADAS** (márquense tantas como

proceda):

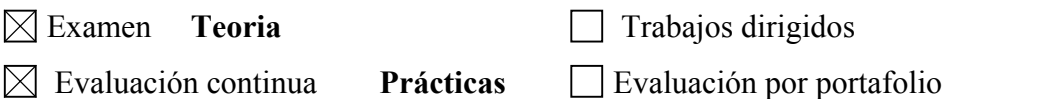

Memorias de prácticas/laboratorio

Otras (especificar):

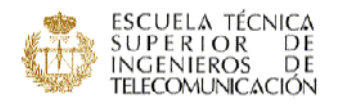

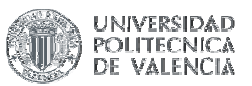

## **NOMBRE DE LA ASIGNATURA: Laboratorio de Telemática**

CURSO/INTENSIFICACIÓN EN QUE SE IMPARTE: 3º / A

PROFESOR/A RESPONSABLE: Vicent Plá

PROFESOR/ES QUE LA IMPARTEN: Ángel Gómez Sacristán

Francisco José Martínez Zaldivar Ana María Pajares Ciercoles Vicent Josep Pla Bosca Jose Oscar Romero Martinez

## **PROGRAMA:**

### **Prerequisitos**

Haber cursado y superado las asignaturas:

- Programación
- Fundamentos de computadores
- Fundamentos de telemática
- Redes de comunicaciones.

### **Programa:**

- 1.- Diseño y simulación de conmutadores digitales (I y II).
- 2.- Introducción al lenguaje de programación C. Familiarización con el entorno de programación.

3.- Realización en C de un módulo para la transferencia de tramas con protocolos de enlace de datos.

4.- Realización en C de un protocolo de enlace de datos sencillo.

### **METODOLOGÍAS DOCENTES EMPLEADAS** (márquense tantas como proceda):

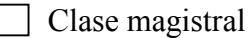

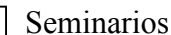

 $\Box$  Taller/trabajo en grupo  $\Box$  Aprendizaje basado en problemas

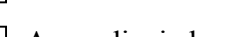

- $\Box$  Presentación de trabajos en grupo  $\Box$  Aprendizaje basado en proyectos
- Estudio de casos Clases prácticas

- 
- Laboratorio Otras (especificar):

## **METODOLOGÍAS DE EVALUACIÓN EMPLEADAS** (márquense tantas como

proceda):

 $\boxtimes$  Examen

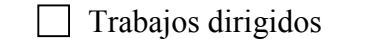

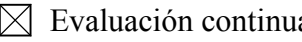

 $a \qquad \qquad \Box$  Evaluación por portafolio

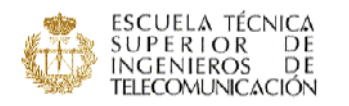

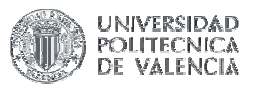

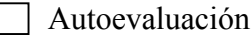

Otras (especificar):

□ Autoevaluación IMemorias de prácticas/laboratorio

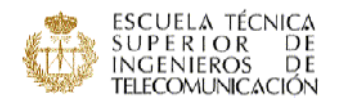

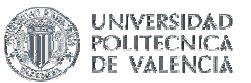

## **NOMBRE DE LA ASIGNATURA: Líneas de Transmisión**

CURSO/INTENSIFICACIÓN EN QUE SE IMPARTE: 3º /A

PROFESOR/A RESPONSABLE:

PROFESOR/ES QUE LA IMPARTEN: Vicente Enrique Boria Esbert Vicent Miquel Rodrigo Peñarrocha

### **PROGRAMA:**

Tema 1. Introducción a las Líneas de Transmisión

- 1.1. Definiciones y Bandas de Frecuencia.
- 1.2. Cronología Histórica.
- 1.3. Aplicaciones de las Líneas de Transmisión.
- Tema 2. Conceptos Básicos de L.T.
- 2.1. Introducción.
- 2.2. Definición y Propiedades de L.T.
- 2.3. Modelo Circuital de L.T.
- 2.4. Ondas de Tensión y Corriente.
- 2.5. Velocidad de Propagación.
- 2.6. Impedancia Característica.
- 2.7. Potencia.
- Tema 3. L.T. Ideal en Régimen Transitorio
- 3.1. Introducción.
- 3.2. Generación de la Onda Incidente U+.
- 3.3. Factores de Reflexión y de Transmisión.
- 3.4. Reflexión en Cargas Reactivas.
- 3.5. Problemas.
- Tema 4. L.T. Ideal en Rég. Permanente Sinusoidal
- 4.1. Conceptos Básicos. Representación Fasorial.
- 4.2. Parámetros Primarios y Secundarios.
- 4.3. Factor de Reflexión e Impedancia de Entrada.
- 4.4. Relación de Onda Estacionaria.
- 4.5. Balance de Potencias.
- 4.6. La Carta de Smith.
- 4.6.1. Definición.
- 4.6.2. Propiedades.
- 4.6.3. Ejemplos.
- 4.7. Redes de Adaptación de Impedancias.
- 4.7.1. Introducción.
- 4.7.2. Soluciones Serie y Paralelo.
- 4.7.3. Redes de 2 elementos en "L".
- 4.7.4. Redes de 3 elementos en "T" y en "ı".
- 4.7.5. Adaptador en doble 'stub'.
- 4.7.6. Transformador en ı/4.
- 4.8. Síntesis de Impedancias.
- Tema 5. L.T. Real: Pérdidas y Dispersión
- 5.1. Propagación en Líneas con Pérdidas.
- 5.2. L.T. Real con Pérdidas Bajas.
- 5.2.1. Parámetros Secundarios.
- 5.2.2. Coeficiente de Atenuación.
- 5.2.3. Balance de Potencia.
- 5.3. El efecto de la Dispersión.
- 5.3.1. Modelo Circuital L.T. Ideal Dispersiva.
- 5.3.2. Velocidad de Fase.
- 5.3.3. Velocidad de Grupo.
- 5.3.4. Velocidad de Propagación de la Energía.
- 5.4. Problemas.

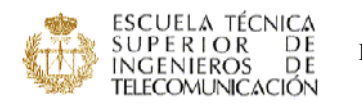

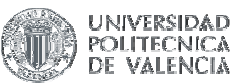

- Tema 6. Ejemplos de Líneas de Transmisión
- 6.1. L. con 2 Conduc. y Dieléctrico Homogéneo.
- 6.1.1. Línea de Placas Paralelas.
- 6.1.2. Línea Bifilar.
- 6.1.3. Cable Coaxial.
- 6.1.4. Línea Triplaca o Stripline.
- 6.2. L. con 2 Conduc. y Dieléctrico No Homogéneo.
- 6.2.1. Línea Microstrip o Microtira.
- 6.2.2. Línea Slotline.
- 6.2.3. Línea Coplanar. 6.3. L. con 1 Conduc. y Dieléc. Homogéneo: Guías.
- 6.3.1. Guía Rectangular.
- 6.3.2. Guía Circular.
- 6.4. Líneas con Dos Dieléctricos: Fibra Óptica.
- 6.5. Problemas.
- Tema 7. Introducción Parámetros de Dispersión
- 7.1. Introducción.
- 7.2. Parámetros de Dispersión.
- 7.2.1. Definición.
- 7.2.2. Significado Físico.
- 7.2.3. Propiedades.
- 7.3. Redes de 2 accesos.
- 7.3.1. Caracterización.
- 7.3.2. Cálculo de Parámetros de Dispersión.
- 7.4. Redes No Recíprocas.
- 7.4.1. Aislador.
- 7.4.2. Circulador.
- 7.5. Problemas.

## **METODOLOGÍAS DOCENTES EMPLEADAS** (márquense tantas como proceda):

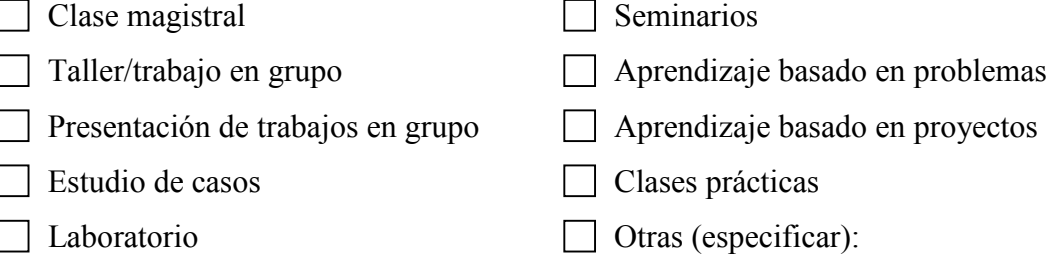

## **METODOLOGÍAS DE EVALUACIÓN EMPLEADAS** (márquense tantas como

proceda):

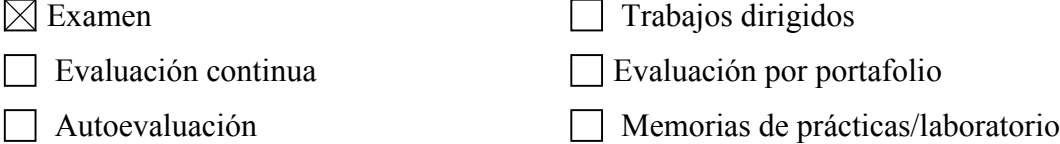

Otras (especificar):

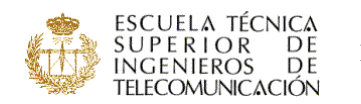

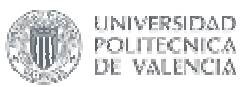

## **NOMBRE DE LA ASIGNATURA:**

## **LABORATORIO DE RADIOCOMUNICACIONES**

### CURSO/INTENSIFICACIÓN EN QUE SE IMPARTE: 3º / A

### PROFESOR/A RESPONSABLE:

D. Héctor Esteban González

PROFESOR/ES QUE LA IMPARTEN:

- D. Pablo Soto
- D. Héctor Esteban González
- Dª. Ana Vidal Pantaleoni
- D. Alejandro Martínez
- D. Juan Vicente Balbastre
- D. Vicent Miquel Rodrigo Peñarrocha

### **PROGRAMA:**

Presentación. Equipamiento del laboratorio.

- Equipamiento del laboratorio: osciloscopio y control remoto. (Tema 1 del libro)
- Cables y conectadores. (Tema 2 del libro)
- Ruido. (Tema 4 del libro)
- Transitorios. (Tema 3 del libro)
- Equipamiento del laboratorio: analizador de espectros. (Tema 1 del libro)
- Canales de televisión. (Tema 6 del libro)
- Medida y adaptación de impedancias. (Tema 7 del libro)
- Parámetros de antenas. (Tema 5 del libro)
- Simulación de líneas de transmisión. (Tema 8 del libro)
- Medida de parámetros de dispersión (distribución). (Tema 10 del libro)
- Propagación. (Tema 9 del libro)

### **METODOLOGÍAS DOCENTES EMPLEADAS** (márquense tantas como proceda):

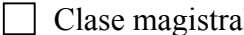

- $\Box$  Seminarios
- Taller/trabajo en grupo  $\Box$  Aprendizaje basado en problemas
	-
- $\Box$  Presentación de trabajos en grupo  $\Box$  Aprendizaje basado en proyectos
- 
- 
- | Estudio de casos | Clases prácticas
- $\boxtimes$  Laboratorio  $\Box$  Otras (especificar):
- 

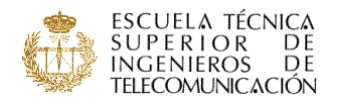

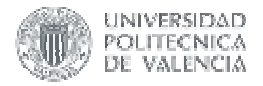

# **METODOLOGÍAS DE EVALUACIÓN EMPLEADAS** (márquense tantas como

proceda):

 $\boxtimes$  Examen **Oral** Trabajos dirigid

 $\boxtimes$  Evaluación continua

Otras (especificar):

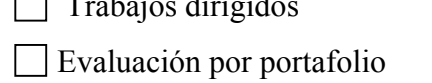

□ Autoevaluación <br>□ Memorias de prácticas/laboratorio

## **COLABORACIÓN ACTUAL CON OTRAS ASIGNATURAS**

ASIGNATURAS CON LAS QUE COLABORA:

# **LINEAS DE TRANSMISIÓN RADIOCOMUNICACIONES**

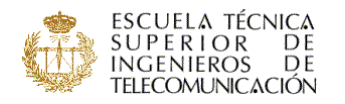

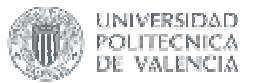

## ASPECTOS EN LOS QUE SE CENTRA LA COLABORACIÓN:

 $\boxtimes$  Adecuación de contenidos

**Evitar solapamientos** 

Unificación de la notación

 $\boxtimes$  Aplicación práctica de los contenidos

Trabajo conjunto de los contenidos

Otras (especificar):

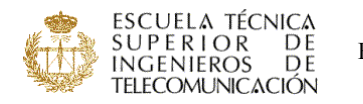

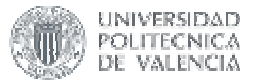

## **INNOVACIÓN EDUCATIVA:**

PID 12 051 C.

INFORMES DE RESULTADOS DE LOS PROYECTOS O EXPERIENCIAS DESARROLLADOS:

VALORACIÓN DE EXPERIENCIAS Y RESULTADOS:

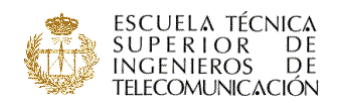

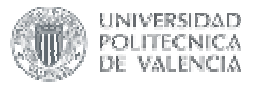

## **NOMBRE DE LA ASIGNATURA:**

## **LABORATORIO DE SISTEMAS ELECTRÓNICOS DIGITALES**

CURSO/INTENSIFICACIÓN EN QUE SE IMPARTE: 3º/A

### PROFESOR/A RESPONSABLE:

D. Ricardo José Colom Palero

## PROFESOR/ES QUE LA IMPARTEN:

- D. Ricardo José Colom Palero
- D. Francisco José Ballester Merelo
- D. José Garrigues Baixauli
- D. Fulgencio Montilla Meoro
- D. Vicente Torres Carot
- D. Jorge Daniel Martínez Perez

## ELABORA GUÍA DOCENTE:  $\boxtimes$  SÍ  $\Box$  NO

## **PROGRAMA:**

## **PRÁCTICA 1:**

## **Introducción a los equipos de desarrollo de microprocesadores.**

Descripción del puesto de trabajo.

Tipos de equipos de desarrollo de sistemas microprocesadores, diferencias y utilidades. Introducción al sistema microinstructor TM-683. Especificaciones, características del Hardware y Software.

Introducción al Software asociado.

## **PRÁCTICA 2:**

### **Desarrollo de programas.**

Definición del problema. Diseño del programa. Diagramas de flujo, programación modular y estructurada, diseño descendente. Codificación. El programa ensamblador y enlazador. Depuración y prueba. El programa simulador. Aplicación a un sistema de desarrollo concreto, el TM-683. El programa instructor ITF68k.

## **PRÁCTICA 3:**

### **Modos de direccionamiento y juego de Instrucciones de un microprocesador concreto. El 68000.**

Modos de direccionamiento del 68000. Tipos, utilidad, ejemplos.

Codificación de las instrucciones. Estructura.

Operaciones de movimiento de datos. Ejemplos.

Operaciones aritméticas. Operaciones lógicas.

Operaciones de desplazamiento y rotación.

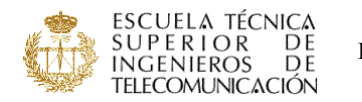

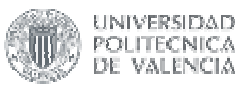

Operaciones de manipulación de bits. Operaciones en BCD. Operaciones de control de programa y control del sistema. Operaciones multiprocesador.

## **PRÁCTICA 4:**

### **Duración de las instrucciones.**

Tiempo de ejecución de una instrucción. Calculo de la duración de un programa. Implementación de rutinas de temporización.

## **PRÁCTICA 5:**

### **Acceso a memoria. Display 7 segmentos y LCD.**

Acceso a memoria. Movimiento de tablas y datos en memoria. Excitación de visualizadores 7 segmentos. Configuración y Programación de LCD's.

## **PRÁCTICA 6:**

### **Funciones del sistema. Manejo de excepciones.**

El programa monitor del sistema.

Organización de la tabla de vectores. Variables del sistema.

Funciones del Monitor accesibles por el usuario.

Criterios a emplear en las llamadas a funciones.

TRAPS disponibles para el usuario.

Rutinas de atención a excepciones.

Localización en el sistema microinstructor.

## **PRÁCTICA 7:**

### **Gestión y programación de periféricos I. Entrada-Salida Paralelo.**

Manejo de interrupciones autovectorizadas a través del monitor del sistema. Utilización y conexión de periféricos a la VIA 6522.

Programación para gestión de teclados.

Manejo de los temporizadores e implementación del control con protocolo.

### **PRÁCTICA 8:**

### **Gestión y programación de periféricos II. Entrada-Salida Serie.**

Manejo de interrupciones de usuario a través del monitor del sistema. Utilización y programación de la DUART 68681.

Transmisión serie entre dos microinstructores. Modo Emisor. Modo receptor. Conexión en red. Modo multiconexión.

## **PRÁCTICA 9:**

# **Gestión y programación de periféricos III. Entrada-Salida Analógica.**

Convertidores A/D y D/A.

Programas de muestreo de señales analógicas.

Utilización de sensores de temperatura, luminosidad, etc.

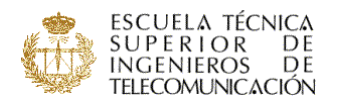

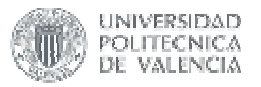

## **METODOLOGÍAS DOCENTES EMPLEADAS** (márquense tantas como proceda):

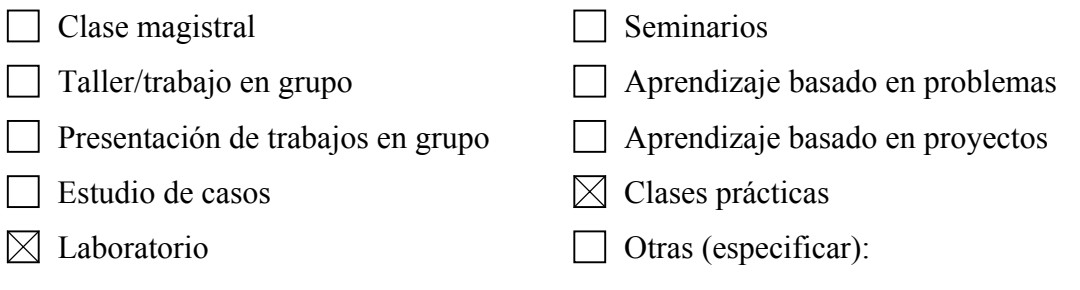

# **METODOLOGÍAS DE EVALUACIÓN EMPLEADAS** (márquense tantas como

proceda):

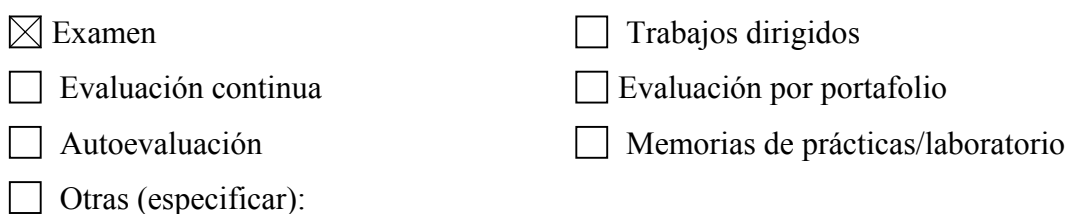

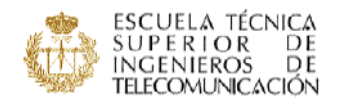

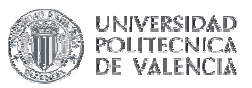

## **NOMBRE DE LA ASIGNATURA: Laboratorio de Señales y Sistemas**

CURSO/INTENSIFICACIÓN EN QUE SE IMPARTE: 3º / A

PROFESOR/A RESPONSABLE:

PROFESOR/ES QUE LA IMPARTEN: Narciso Cardona Marcel

María Gemma Piñero Sipán Miguel A. Rodríguez Hernández José Javier López Monfort José Alonso Díaz Jorge Gosálbez Castillo

### **PROGRAMA:**

1. Señales y sistemas continuos (4 h.): Implementación de señales continuas en el tiempo y análisis de las

mismas en la frecuencia. Verificación de sus propiedades más importantes.

2. Señales y sistemas discretos (4 h.): Implementación de señales discretas en el tiempo y análisis de las

mismas en la frecuencia. Verificación de sus propiedades más importantes.

3. Muestreo de señales continuas (4 h.): Estudio e implementación del muestreo de señales continuas.

Efecto del aliasing en el tiempo y en la frecuencia. Recuperación de una señal continua a partir de sus

muestras.

4. Modulaciones analógicas (4 h.): Estudio de las modulaciones lineales (AM, DBL,BLU) y angulares (FM) en

el tiempo y en la frecuencia. Implementación de los distintos moduladores mediante Simulink.

5. Modulaciones digitales (4 h.): Estudio de las modulaciones binarias ASK, PSK, DPSK y FSK y de la

cuaternaria QAM en el tiempo y en la frecuencia. Implementación de los distintos moduladores mediante

Simulink.

6. Diseño de una red CATV (4 h.): Diseño e implementación de parte de una red secundaria de televisión por

cable (CATV) mediante Simulink. Dicha red deberá cumplir una serie de requisitos en toma de abonado.

### **METODOLOGÍAS DOCENTES EMPLEADAS** (márquense tantas como proceda):

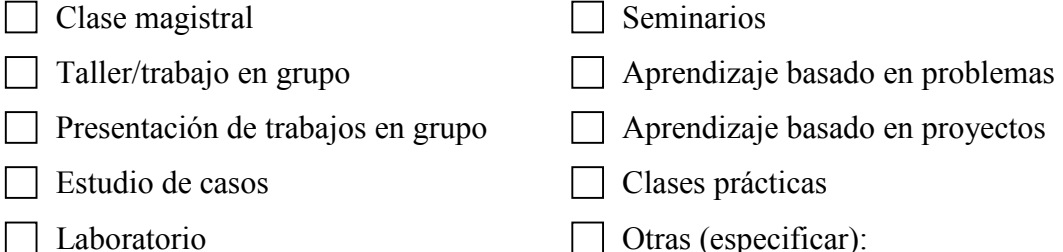

**METODOLOGÍAS DE EVALUACIÓN EMPLEADAS** (márquense tantas como proceda):

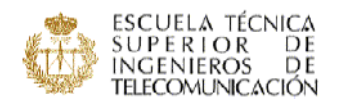

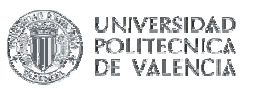

- $\Box$
- Otras (especificar):  $\Box$
- $\boxtimes$  Examen  $\Box$  Trabajos dirigidos
- Evaluación continua Evaluación por portafolio
	- Autoevaluación  $\boxtimes$  Memorias de prácticas/laboratorio

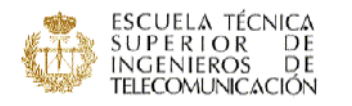

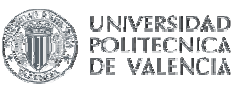

## **NOMBRE DE LA ASIGNATURA: Programación Avanzada**

CURSO/INTENSIFICACIÓN EN QUE SE IMPARTE: 3º /B

PROFESOR/A RESPONSABLE:

PROFESOR/ES QUE LA IMPARTEN: Pedro Alonso Jordá

Jaime Devesa Llenares Rafael LLobet Azpitarte Roberto Paredes Palacios

### **PROGRAMA:**

- 1.- Programación Orientada a Objetos
- 2- : El lenguaje Java.
- 3- : Herencia y enlace dinámico.
- 4- : Gestión de excepciones. Entrada y Salida.
- 5- : Interfaz gráfica de usuarios y Applets.

**METODOLOGÍAS DOCENTES EMPLEADAS** (márquense tantas como proceda):

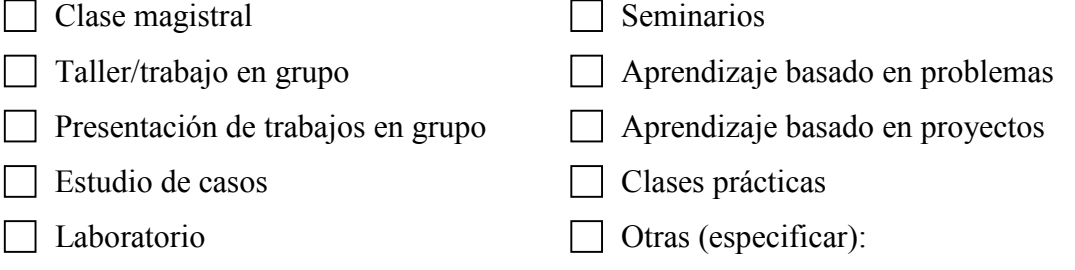

# **METODOLOGÍAS DE EVALUACIÓN EMPLEADAS** (márquense tantas como

proceda):

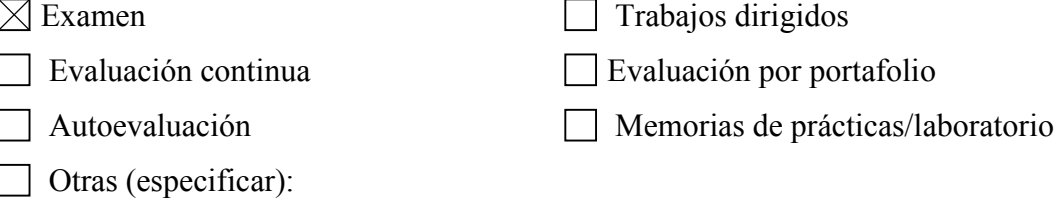

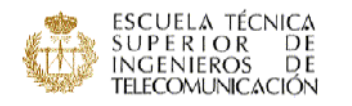

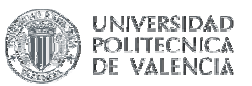

## **NOMBRE DE LA ASIGNATURA: Radiocomunicaciones**

CURSO/INTENSIFICACIÓN EN QUE SE IMPARTE: 3º/A

PROFESOR/A RESPONSABLE:

PROFESOR/ES QUE LA IMPARTEN: Javier Martí Sendra

Lorenzo Rubio Ariona José Manuel Catalá Civera

## **PROGRAMA:**

Tema 1. Introducción a las radiocomunicaciones

- 1.1. Cronología de las comunicaciones
- 1.2. Diagrama de bloques de un sistema de comunicaciones
- 1.3. Espectro radioeléctrico
- 1.4. Sistemas y servicios de radiocomunicaciones
- Tema 2. Ruido en comunicaciones
- 2.1. Concepto y definición
- 2.2. Tipos de ruido
- 2.3. Ruido en redes de un acceso
- 2.4. Ruido en cuadripolos
- 2.5. Ruido de cuadripolos en cascada: Formula de Friis

Tema 3. Antenas

- 3.1. Parámetros de antenas
- 3.2. Ecuación de transmisión
- 3.3. Ecuación radar
- 3.4. Antenas básicas
- 3.5. Antenas típicas
- Tema 4. Propagación radioeléctrica
- 4.1. Propagación en espacio libre
- 4.2. Mecanismos de propagación
- 4.3. Mecanismos de propagación versus bandas de frecuencia

**METODOLOGÍAS DOCENTES EMPLEADAS** (márquense tantas como proceda):

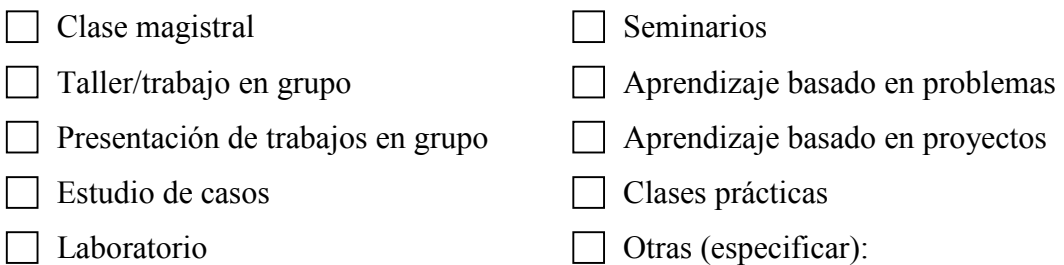

## **METODOLOGÍAS DE EVALUACIÓN EMPLEADAS** (márquense tantas como

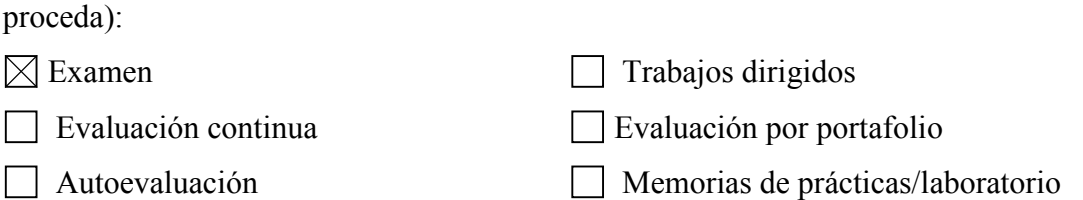

 $\Box$  Otras (especificar):

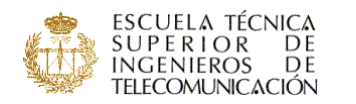

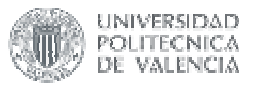

## **NOMBRE DE LA ASIGNATURA: SUBSISTEMAS ANALÓGICOS**

### CURSO/INTENSIFICACIÓN EN QUE SE IMPARTE: 3º A

### PROFESOR/A RESPONSABLE:

Dª Yolanda Jimenez Jimenez

### PROFESOR/ES QUE LA IMPARTEN:

Dª. Yolanda Jimenez Jimenez

D. Ángel Sebastià Cortes

D. Francisco José Mora Más

D. Jorge Daniel Martínez Perez

### **PROGRAMA:**

TEMA 1: INTRODUCCIÓN A LOS SUBSISTEMAS ELECTRÓNICOS UTILIZA-DOS EN EMISORESRECEPTORES.

1 Ámbito de la asignatura. Subsistemas electrónicos de alta frecuencia.

2 Peculiaridades de los circuitos electrónicos en las diferentes bandas de frecuencia. Ejemplos.

3 Diagrama de bloques de un sistema de comunicaciones.

4 Características de un emisor. Elementos constituyentes.

5 Características de un receptor. Receptor superheterodino. Elementos constituyentes.

- TEMA 2: MEZCLADORES.
	- 1 Mezcladores pasivos.
		- 1.1 Parámetros más relevantes.
		- 1.2 Mezcladores pasivos balanceados y doblemente balanceados.
	- 2 Mezcladores activos.
		- 2.1 Basados en transistores bipolares
		- 2.2 Basados en transistores de efecto de campo.
		- 2.3 Circuitos integrados.
	- 3 Comparación entre mezcladores activos y pasivos. Aplicaciones.
	- 4 Productos de intermodulación en mezcladores.
	- 5 Resumen y conclusiones.
- TEMA 3: BUCLES DE ENGANCHE DE FASE (PLLs) (I).
	- 1 Comportamiento lineal del PLL.
		- 1.1 Modelo lineal y función de transferencia.
			- 1.2 Análisis de PLLs. Tipos de filtros.
				- 1.2.1 PLLs de primer orden.
				- 1.2.2 PLLs de segundo orden.
			- 1.3 Comportamiento transitorio errores y evolución.
	- 2 Comportamiento no lineal.
		- 2.1 Detector de fase analógico. Margen de captura y seguimiento.
			- 2.2 Detectores de fase y de fase-frecuencia digitales. Márgenes de captura y seguimiento.
	- 3 Osciladores controlados por tensión VCOs.
	- 4 Circuitos integrados basados en los PLLs.
	- 5 Resumen y conclusiones.
- TEMA 4: BUCLES DE ENGANCHE DE FASE (PLLs) (II). Aplicaciones.
	- 1 Introducción
	- 2 Sintetizadores de frecuencia basados en PLLs.
	- 3 Filtro de seguimiento.
	- 4 Circuito recuperador de reloj.
	- 5 Ejemplos de circuitos de aplicación. Circuitos integrados

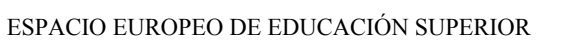

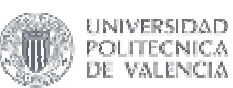

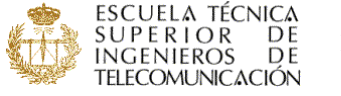

6 Resumen y Conclusiones.

TEMA 5: MODULADORES Y DEMODULADORES

- 1 Introducción
	- 2 Circuitos de modulación lineal
		- 2.1 Generalidades
		- 2.2 Moduladores con diodos
		- 2.3 Moduladores con PLLs
- 3 Circuitos de demodulación lineal
	- 3.1 Generalidades
	- 3.2 Detectores de envolvente pasivos
	- 3.3 Detectores coherentes
- 4 Circuitos de modulación no lineal
	- 4.1 Generalidades
	- 4.2 Moduladores con PLL
- 5 Circuitos demoduladores no lineales
	- 5.1 Generalidades
	- 5.2 Demoduladores de fase y frecuencia con PLLs
- TEMA 6: EJEMPLO DE UN RECEPTOR SUPERHETERODINO
	- 1 Introducción
	- 2 Especificaciones básicas de un receptor superheterodino.
	- 3 Criterios para la elección de la frecuencia intermedia.
	- 4 El oscilador local.
		- 4.1 Misión del oscilador local
		- 4.2 Especificaciones del oscilador local
	- 5 El mezclador
		- 5.1 Especificaciones del mezclador
	- 6 El amplificador de frecuencia intermedia
	- 7 El demodulador
		- 7.1 Especificaciones del demodulador
	- 8 Resumen y conclusiones

### **METODOLOGÍAS DOCENTES EMPLEADAS** (márquense tantas como proceda):

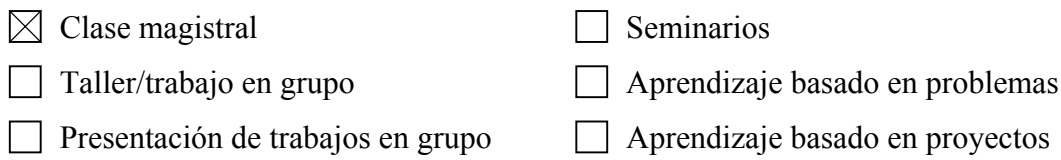

- Estudio de casos  $\Box$  Clases prácticas
	-
- 

Laboratorio  $\Box$  Otras (especificar):

## **METODOLOGÍAS DE EVALUACIÓN EMPLEADAS** (márquense tantas como

proceda):

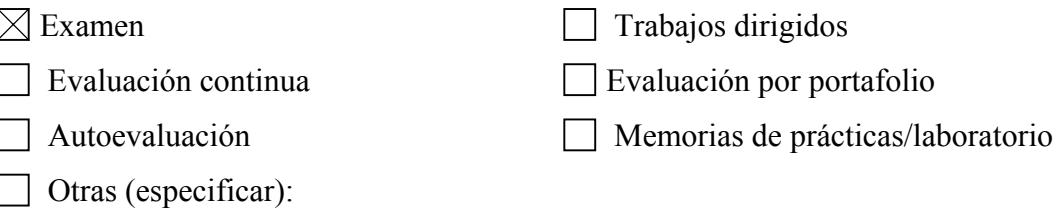

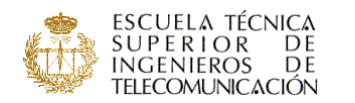

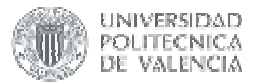

## **NOMBRE DE LA ASIGNATURA: SISTEMAS ELECTRÓNICOS DIGITALES**

CURSO/INTENSIFICACIÓN EN QUE SE IMPARTE: 3º / A

### PROFESOR/A RESPONSABLE:

D. Francisco José Ballester Merelo

### PROFESOR/ES QUE LA IMPARTEN:

- D. Francisco José Ballester Merelo
- D. Vicente Torres Carot
- D. José Garrigues Baixaulí

### **PROGRAMA:**

TEMA 1: Introducción a los Microprocesadores.

- 1.- Introducción.
	- 2.- Sistemas programables.
	- 3.- Unidades funcionales de un sistema microprocesador.
	- 4.- Operaciones elementales.
	- 5.- Elementos básicos de la C.P.U.
- 6.- Funcionamiento interno de la C.P.U.
- 7.- Memorias.
- 8.- Entradas-salidas.
- 9.- Tipos de datos con que trabaja la C.P.U.
- 10.- Instrucciones.
- 11.- Modos de direccionamiento.
- 12.- Temporización de las instrucciones.
- 13.- El arranque del microprocesador.
- 14.- Las subrutinas.
- 15.- La pila y su puntero.
- 16.- Las interrupciones.
- TEMA 2.- Estructura de un Microprocesador concreto. El 68000. Modelo de programación.
	- 1.- Introducción.
	- 2.- Estructura hardware interna.
	- 2.1.-Registros de Datos D0-D7
		- 2.2.- Registros de direcciones A0-A6.
		- 2.3.- Registro de Stack. SP.
		- 2.4.- Contador de Programa. PC.
		- 2.5.- Registro de estado. SR.
	- 3.- El modelo de programación del 68000.
		- 3.1.- Organización de datos en memoria.
		- 3.2.- Formato de las instrucciones
	- 4.- Modos de direccionamiento.
		- 4.1.- Definición.
		- 4.2.- Modos de direccionamiento existentes en el 68000.
	- 5.- La pila del sistema.
	- 6.- Creación de zonas de almacenamiento en memoria. Pilas y colas.
	- 7.- Resumen del conjunto de instrucciones del 68000.

TEMA 3.- Líneas y operaciones de bus del 68000.

- 1.- Descripción de las señales del 68000 por su función.
	- 1.1.- Bus de datos.
	- 1.2.- Bus de direcciones.
	- 1.3.- Bus de control.
		- 1.3.1.- Control de bus asíncrono.

1.3.1.1.- Conexión de memorias al 68000.

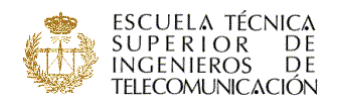

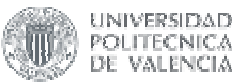

### 1.3.1.2.- Generación de reconocimiento de datos.

- 1.3.2.- Control de interrupciones.
- 1.3.3.- Control del dominio del bus.
- 1.3.4.- Control del sistema.
- 1.3.5.- Control de periféricos síncronos.
- 1.3.6.- Códigos de la función en proceso.
- 1.3.7.- El reloj.
- 1.4.- Alimentación.
- 2.- Operaciones de bus.
	- 2.1.- Operaciones de transferencia de datos.
		- 2.1.1.- Ciclo de lectura.
			- 2.1.2.- Ciclo de escritura.
			- 2.1.3.- Ciclo de lectura-modificación-escritura.
			- 2.1.4.- Ciclo de espacio de CPU.
	- 2.2.- Cesión de Bus.
		- 2.2.1.- Dominio del bus.
	- 2.3.- Error de bus y operación de parada.
		- 2.3.1.- Operación de error de bus.
		- 2.3.2.- Reintento del ciclo de bus.
		- 2.3.3.- Doble error de bus.
	- 2.4.- Operación de parada.
	- 2.5.- Operación de reset.
	- 2.6.- Relación entre /DTACK, /BERR y /HALT.
	- 2.7.- Operación asíncrona.
	- 2.8.- Operación síncrona.
- 3.- Conexión de periféricos de la familia M6800.
	- 3.1.- Operación de transferencia de datos.
	- 3.2.- Operación de interrupción.
- TEMA 4.- Procesos de excepción.
	- 1.- Introducción.
	- 2.- Modos de privilegio.
		- 2.1.- Modo supervisor.
		- 2.2.- Modo usuario.
		- 2.3.- Cambio de modo de privilegio.
		- 2.4.- Clasificación de referencias.
	- 3.- Procesos de excepción.
		- 3.1.- Vectores de excepción.
		- 3.2.- Tipos de excepción.
		- 3.3.- Excepciones múltiples.
		- 3.4.- Formación de pilas de excepción.
		- 3.5.- Secuencia del proceso de excepción.
	- 4.- Procesos de excepciones específicas.
		- 4.1.- Reset.
			- 4.2.- Interrupciones.
			- 4.3.- Interrupción no inicializada.
			- 4.4.- Interrupción espúrea.
			- 4.5.- Instrucciones de TRAP.
			- 4.6.- Instrucciones ilegales y no implementadas.
			- 4.7.- Violaciones de privilegio.
			- 4.8.- Traza.
			- 4.9.- Error de bus.
			- 4.10.- Error de dirección.
- TEMA 5.- Las Entradas Salidas.
	- 1.- El concepto de interfase de entrada salida.
	- 2.- Estructura hardware de la interfase de entrada-salida.
	- 3.- La coordinación de las transferencias de entrada-salida. Protocolo.
	- 4.- Direccionamiento de la interfase de entrada-salida.
	- 5.- Los métodos de entrada-salida. Clasificación.
		- 5.1.- Clasificación por control de la interfase.

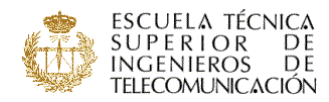

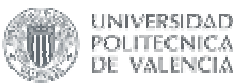

- 5.1.1.- Programa.
- 5.1.2.- Interrupción.
- 5.1.3.- Cesión de bus.
- 5.2.- Entradas salidas más comunes. Clasificación por estructura HW.
	- 5.2.1.- E/S paralelo.
	- 5.2.2.- E/S serie.
	- 5.2.3.- E/S analógica.
		- 5.2.3.1.- Convertidores A/D.
		- 5.3.2.2.- Convertidores D/A.
	- 5.2.4.- Dispositivos DMA.
- TEMA 6.- Familia de periféricos del 68000. La VIA y la DUART.
	- 1.- Introducción.

2.- Pastillas de propósito general conectables al bus síncrono del 68000. Estudio detallado de la "V.I.A." 6522.

- 2.1.-Interfase con el microprocesador.
- 2.2.-Interfase con el periférico.
- 2.3.- Funcionamiento de los ports.
	- 2.3.1.- Operaciones simples de E/S.
	- 2.3.2.- Señales de reconocimiento de condición.
	- 2.3.3.- Producción de señales de salida.
- 2.4.- Control de interrupciones.
- 2.5.- Temporizadores. Modos de funcionamiento.
- 2.6.- El registro de desplazamiento.
- 2.7.- Ejemplos.
- 3. Estudio particular de la DUART del 68000. MC68681
	- 3.1.- Introducción.
	- 3.2.- Descripción del patillaje. Conexión al 68000.
	- 3.3.- Diagrama de bloques.
	- 3.4.- Modos de funcionamiento.
		- 3.4.1.- Funcionamiento modo emisor.
		- 3.4.2.- Funcionamiento modo receptor.
		- 3.4.3.- Funcionamiento modo multiconexión.
	- 3.5.- Ejemplos.
- 4.- Conexión de otros periféricos al 68000.
	- 4.1.- Conexión de un convertidor A/D concreto.
	- 4.2.- Conexión de un convertidor D/A concreto.
	- 4.3.- Conexión de un dispositivo DMA al 68000.
- TEMA 7.- Diseño completo de un sistema electrónico digital basado en el 68000.
	- 1.-Fases en el diseño de un sistema electrónico digital basado en microprocesador.
		- 1.1.- Concepción del sistema.
		- 1.2.- Diseño software.
		- 1.3.- Diseño hardware.
		- 1.4.- Integración hardware-software.
	- 2.-Diseño del sistema microprocesador basado en el 68000.
		- 2.1.-Ejemplos.
- TEMA 8.- Otros microprocesadores.
	- 1.- Otros microprocesadores de 16 bits. El 8086.
		- 1.1.- Arquitectura interna.
		- 1.2.- La segmentación de la memoria.
		- 1.3.- Registros de segmento.
		- 1.4.- Separación de buses.
		- 1.5.- La cola de instrucciones.
		- 1.6.- Manejo de memoria.
		- 1.7.- Modos de funcionamiento.
		- 1.8.-Las E/S.
		- 1.9.- Las interrupciones.
	- 2.- Los microcontroladores. El 8051.
		- 2.1.- Concepto de microcontrolador.
		- 2.2.- Ejemplo de un microcontrolador concreto. El 8051.

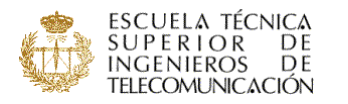

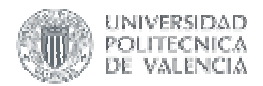

- 2.1.- Estructura interna. Diagrama de bloques.
- 2.2.-Organización de la memoria.
- 2.3.- Control de periféricos.
- 2.4.- Temporizadores.
- 2.5.- Interrupciones.
- 3.- Microprocesadores avanzados: 68020, 68030 y 68040. Aspectos generales.

## **METODOLOGÍAS DOCENTES EMPLEADAS** (márquense tantas como proceda):

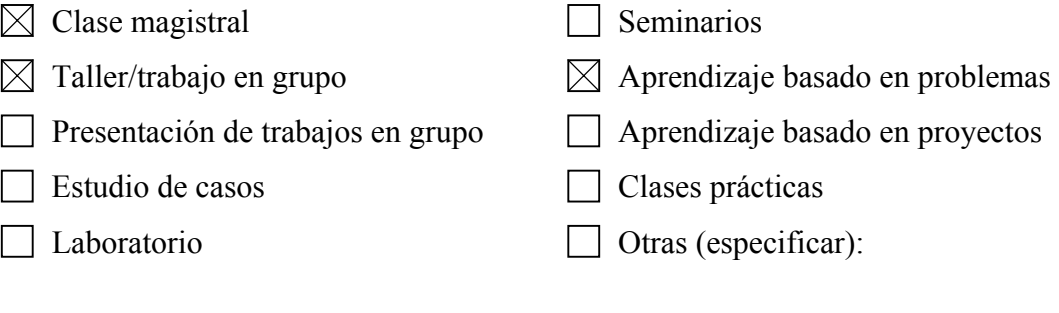

# **METODOLOGÍAS DE EVALUACIÓN EMPLEADAS** (márquense tantas como

proceda):

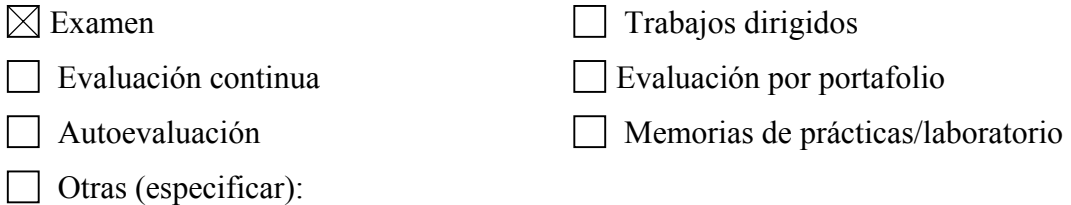

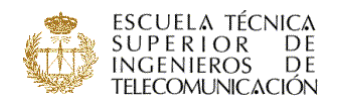

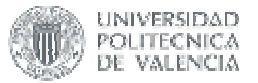

## **NOMBRE DE LA ASIGNATURA: SISTEMAS DE RADIOCOMUNICACIONES**

CURSO/INTENSIFICACIÓN EN QUE SE IMPARTE: 3º / B

## PROFESOR/A RESPONSABLE:

D. Luís Sempere Paya

PROFESOR/ES QUE LA IMPARTEN:

- D. Luís Sempere Paya
- D. José Miguel Fuster Escuder

### **PROGRAMA:**

## **Subsistemas de radiocomunicaciones**

### **Tema 1. Transmisores y Receptores**

- .1.1 Diagrama de bloques de un transmisor
- .1.2 Diagrama de bloques de un receptor
- .1.3 Tipos de receptores :

RF sintonizada, superheterodino y superheterodino de doble conversión.

.1.4 Control automático de ganancia en receptores.

### **Tema 2. Distorsión no lineal**

- .2.1 No linealidad en transmisores y receptores.
- .2.2 Distorsión armónica y distorsión de intermodulación.
- .2.3 Ley cuadrática.
- .2.4 Ley cúbica.
- .2.5 Distorsión de intermodulación.

Relaciones de rechazo a la salida y a la entrada.

Modulación cruzada.

Desensibilización.

SINAD.

Margen dinámico libre de espúreas.

Punto de intercepción de cuadripolos en cascada.

Efecto de la selectividad sobre el punto de intercepción.

### **Tema 3. Ruido**

- .3.1 Diseño óptimo de mínimo ruido en etapa RF.
- .3.2 Ruido de fase en osciladores RF.

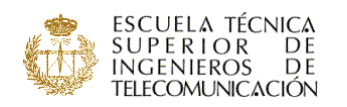

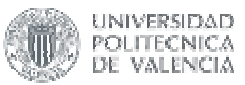

.3.3 PLL para mejorar el ruido de fase.

### **Sistemas de Radiocomunicaciones**

### **Tema 4 . Sistemas de Comunicaciones móviles**

.4.1 Planificación celular

Geometría celular

Modelo de llamada perdida (Erlang-B)

Dimensionado y capacidad de la red

.4.2 Aumento de la capacidad celular.

Sectorización.

Subdivisión celular.

Picoceldas adicionales.

- .4.3 Entorno radioeléctrico y modelos de estimación de la pérdida básica.
- .4.4 Estadística del canal móvil.

Fading lento ( Log-normal ).

Fading rápido ( Rayleigh ).

- .4.5 Balance de potencias.
- .4.6 Sistemas de comunicaciones móviles públicos y privados.
- .4.7 Estructura de la red celular pública GSM.
- .4.8 Estructura de la señal GSM.
- .4.9 Características y servicios de la red GSM.
- .4.10 Introducción a los sistemas de tercera generación

Red de acceso radio

Múltiple acceso por división de código CDMA

Planificación de red

Nodos B

## **Tema 5 . Radioenlaces Terrenales**

- .5.1 Introducción
- .5.2 Propagación radioeléctrica

Pérdidas de propagación en espacio libre

Refracción atmosférica

Difracción

.5.3 Análisis del radioenlace

Balance de potencias

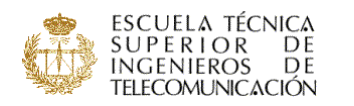

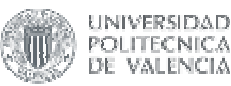

Ruido

Relación portadora a ruido

Desvanecimiento

Técnicas de diversidad

.5.4 Modulaciones digitales

Ancho de banda

Tasa de error de bit

.5.5 Objetivos de calidad

### **Tema 6 . Radioenlaces vía satélite**

- .6.1 Introducción
- .6.2 Localización de satélites geostacionarios
- .6.3 Análisis del radioenlace
- .6.4 Objetivos de calidad

## **METODOLOGÍAS DOCENTES EMPLEADAS** (márquense tantas como proceda):

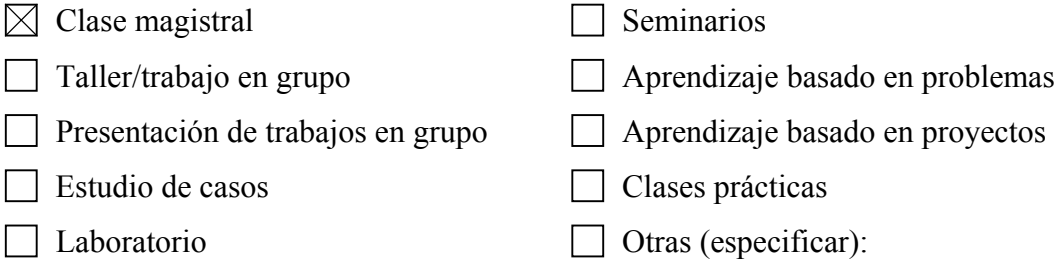

# **METODOLOGÍAS DE EVALUACIÓN EMPLEADAS** (márquense tantas como

proceda):  $\boxtimes$  Examen Trabajos dirigidos  $\Box$  Evaluación continua  $\Box$  Evaluación por portafolio Memorias de prácticas/laboratorio Otras (especificar):

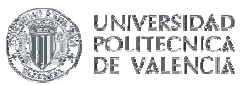

### ESCUELA TÉCNICA **SUPERIOR**  $\frac{DE}{DE}$ **TELECOMUNICACIÓN**

## **NOMBRE DE LA ASIGNATURA: Sistemas de Telecomunicación**

CURSO/INTENSIFICACIÓN EN QUE SE IMPARTE: 3º /A

### PROFESOR/A RESPONSABLE:

PROFESOR/ES QUE LA IMPARTEN: Juan Reig Pascual Lorenzo Rubio Arjona Jorge Sastre Martínez

## **PROGRAMA:**

TEMA 0: INTRODUCCIÓN TEMA 1: MAGNITUDES Y UNIDADES 1. Magnitudes relativas. dB 2. Niveles absolutos 2.1. Potencia dBm, dBw 2.2. Tensión dBmV, dBuV 2.3. Relación entre unidades 3. Niveles relativos 4. Aditividad de señales TEMA 2: MEDIOS DE TRANSMISIÓN EN LÍNEA 1. Modelo de líneas de transmisión 1.1. Parámetros primarios 1.2. Atenuación 1.3. Impedancia característica 2. Cables de pares 2.1. Carga de cables 2.2. Diafonía 3. Cables coaxiales 3.1. Tecnología 3.2. Atenuación 3.3. Impedancia característica 4. Fibras ópticas TEMA 3: RUIDO EN SISTEMAS DE TELECOMUNICACIÓN 1. Ruido térmico 1.1. Factor de ruido 1.2. Temperatura equivalente de ruido 1.3. Fórmula de Friis 1.4. Aplicación a sistemas CATV 2. Ruido de Intermodulación 2.1. CSO 2.2. CTB 3. Ruido de diafonía TEMA 4: SISTEMAS DIGITALES DE TRANSMISIÓN EN LÍNEA PDH Y SDH 1. Múltiplex por división en el tiempo (TDM) 2. Jerarquía digital plesiócrona (PDH) 3. Jerarquía digital síncrona (SDH) TEMA 5: SISTEMAS DE DISTRIBUCIÓN DE TELEVISIÓN POR CABLE 1. Introducción 2. Estructura de red 3. Elementos de red 4. Servicios

- 5. Canalización
- 6. Planificación de red
- 7. Ecualización
- 8. Ejemplo

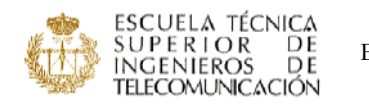

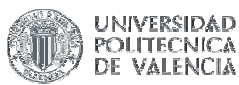

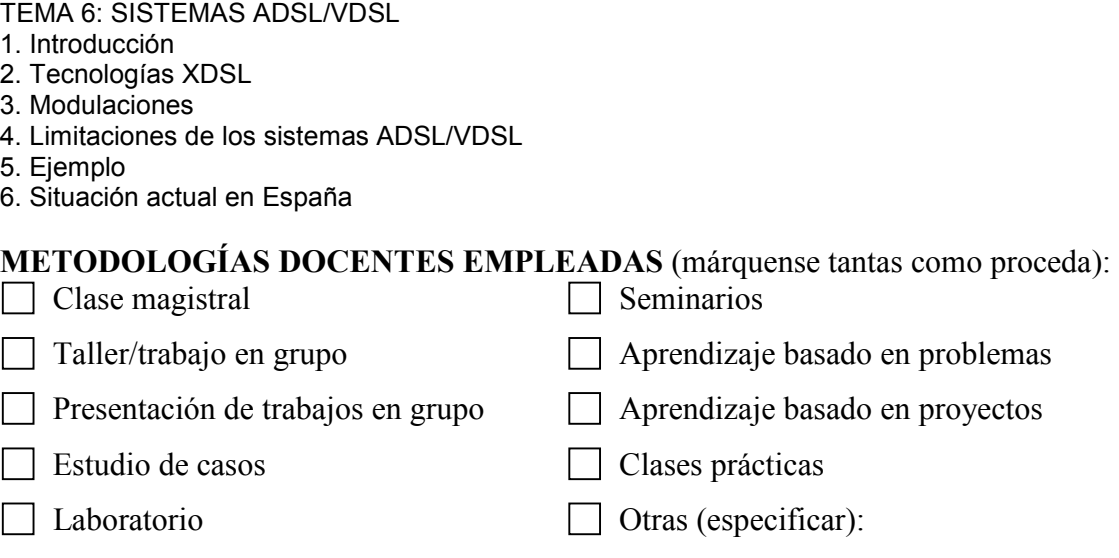

# **METODOLOGÍAS DE EVALUACIÓN EMPLEADAS** (márquense tantas como

proceda):

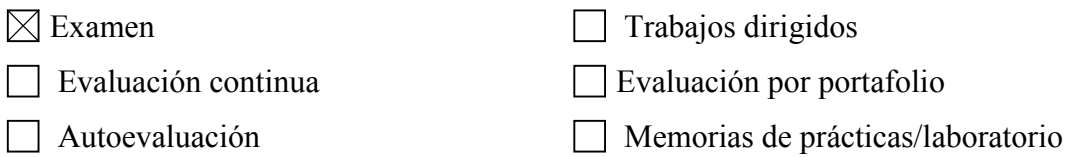

Otras (especificar):

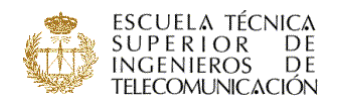

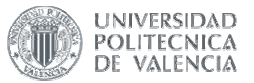

## NOMBRE DE LA ASIGNATURA: TRATAMIENTO DIGITAL DE LA SEÑAL

CURSO/INTENSIFICACIÓN EN QUE SE IMPARTE: 3º / B

### PROFESOR/A RESPONSABLE:

D. José Prades Nebot

### PROFESOR/ES QUE LA IMPARTEN:

D. José Prades Nebot

- D. Antonio José Albiol Colomer
- D. Valeriana Naranjo Ornedo
- D. María Gemma Piñero Sipan

### PROGRAMA:

### 1. Muestreo

- 1.1. Introducción
- 1.2. Muestreo de señales paso-bajo.
- 1.3. Procesado discreto de señaales continuas.
- 1.4. Muestreo y reconstrucción de señales paso-banda.
- 1.5. Cambio de la velocidad de muestreo.
- 1.6. Codificación de señales.
- ==================================================
- 2. Transformada Discreta de Fourier.
	- 2.1. Introducción.
	- 2.2. La Transformada Discreta de Fourier.
	- 2.7. Propiedades de las DFT.
	- 2.8. Convolución lineal usando DFT.
	- 2.8.1. Implementación de Filtros LTI utilizando DFT.
	- 2.9. La FFT.
	- 2.9.2. Algoritmos de diezmado en el tiempo.
	- 2.9.3. Algoritmos de diezmado en frecuencia.

==================================================

3. Implementación de Filtros.

### 3.1. Introducción.

- 3.2. Planteamiento general del Filtrado digital.
- 3.3. Implementación de Filtros digitales.
- 3.3.1. Diagramas de Flujo.
- 3.3.2. Formas directas.
- 3.3.3. Realización en Cascada.
- 3.3.4. Realización en paralelo.
- 3.3.5. Formas transpuestas.
- 3.3.6. Determinación de la función.
- 3.3.7. Secuencia de cálculo.
- 3.4. Efectos de precisióon Finita.
- 3.4.1. Cuantificación de los coeficientes.
- 3.4.2. Cuantificación de las muestras de entrada.

**==============** 

- 3.4.3. Redondeos en las operaciones.
- 3.4.4. Escalado en sistemas de coma Fija.
- 3.4.5. Ciclos límite.

### 4. Filtros Adaptativos

- 4.1. Introducción
- 4.2. Aplicaciones

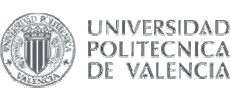

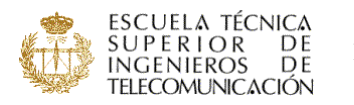

- 4.2.1. Identificación de sistemas.
- 4.2.2. Predicción.
- 4.2.3. Cancelación de ruido.
- 4.2.4. Canceladores de eco.
- 4.2.5. Ecualizadores adaptativos.
- 4.2.6. Filtro en hendidura.
- 4.3. Filtrado Óptimo.
- 4.4. Algoritmos de gradiente.
- 4.5. El algoritmo LMS.

==================================================

### 5. Análisis Espectral

- 5.1. Introducción.
- 5.2. Tipos y tecnologías de analizadores espectrales.
- 5.3. Análisis espectral de señales deterministas.
- 5.3.1. Ventanas de análisis.
- 5.3.2. Resolución en frecuencia y margen dinámico.
- 5.3.3. Uso de la FFT. Muestreo en frecuencia.
- 5.3.4. El problema de la media.
- 5.4. Anáalisis espectral no paramétrico.
- 5.5. Análisis Espectral Paramétrico.

## METODOLOGÍAS DOCENTES EMPLEADAS (márquense tantas como proceda):

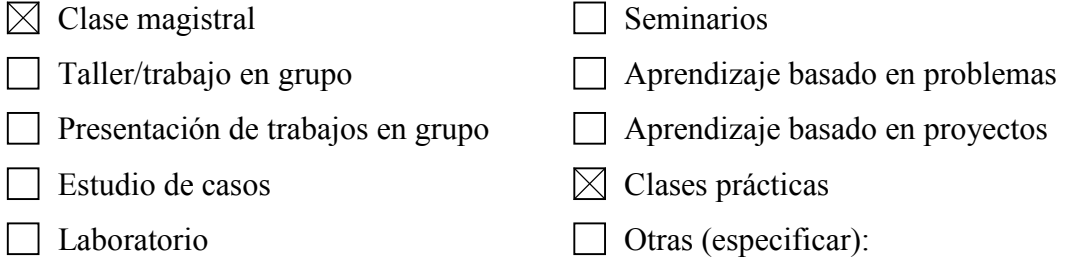

## METODOLOGÍAS DE EVALUACIÓN EMPLEADAS (márquense tantas como

proceda):

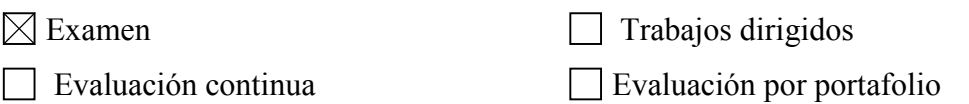

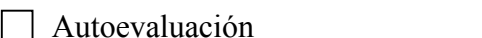

**Memorias de prácticas/laboratorio** 

Otras (especificar):

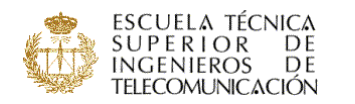

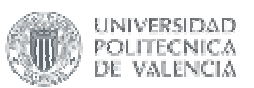

## **NOMBRE DE LA ASIGNATURA: TELEMÁTICA**

CURSO/INTENSIFICACIÓN EN QUE SE IMPARTE: 3º / B

### PROFESOR/A RESPONSABLE:

D. Pablo Alberto Beneit Mayordomo

### PROFESOR/ES QUE LA IMPARTEN:

### D. Pablo Alberto Beneit Mayordomo

### D. Ana María Pajares Ciercoles

### **PROGRAMA:**

Tema 1. Conceptos básicos de Telemática.

- 1.1. Revisón del modelo de referencia OSI.
- 1.2. Arquitectura TCP/IP.
- Tema 2. El nivel de red.
	- 2.1. Servicios, estructura, direccionamiento y funciones de red.
	- 2.2. Encaminamiento: Algoritmos.
	- 2.3. Control de la Congestión.
	- 2.4. Interconexión de redes: Dispositivos.
	- 2.5. El protocolo IP (Internet Protocol).
	- 2.6. Recomendación ITU-T X.25 para acceso a redes públicas de conmutación de

### paquetes.

- 2.7. Frame Relay.
- Tema 3. El nivel de transporte.
	- 3.1. Servicios, Qos y direccionamiento en la capa de transporte.
	- 3.2. Gestión de la conexión.
	- 3.3. Protocolo de transporte sin conexión. El User Datagram Protocol (UDP).
	- 3.4. Protocolo de transporte con conexión. El Transmission Control Protocol (TCP).

### **METODOLOGÍAS DOCENTES EMPLEADAS** (márquense tantas como proceda):

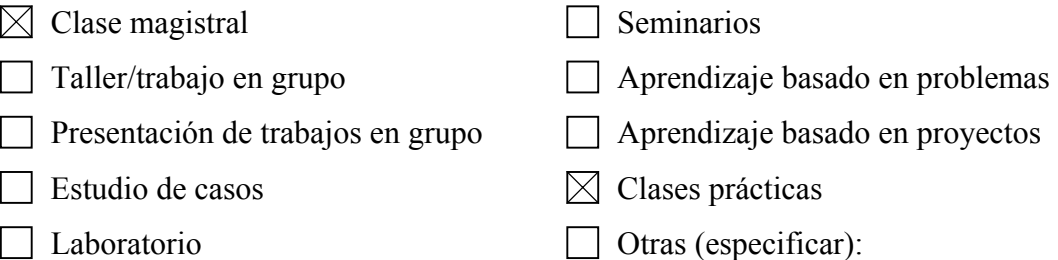

### **METODOLOGÍAS DE EVALUACIÓN EMPLEADAS** (márquense tantas como

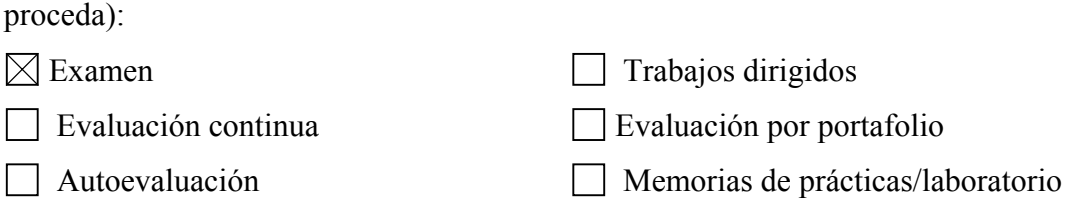

 $\Box$  Otras (especificar):

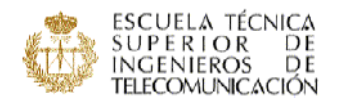

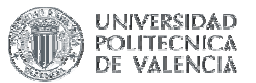

## **NOMBRE DE LA ASIGNATURA: Transmisión de datos**

CURSO/INTENSIFICACIÓN EN QUE SE IMPARTE: 3º /A

PROFESOR/A RESPONSABLE:

PROFESOR/ES QUE LA IMPARTEN: Pablo Alberto Beneit Mayordomo

Pablo García Escalle Francisco José Martínez Zaldivar

### **PROGRAMA:**

Tema 1: Introducción a los Sistemas de Comunicación Digital (SCD)

Objetivos de la asignatura. Objetivos del tema. Modelo(s) de SCD. Objetivos a cumplir en el diseño de un

SCD. Límites de funcionamiento de un SCD. Ventajas e inconvenientes de la transmisión digital vs.

analógica. Modelo detallado de SCD. Organización de la asignatura.

Tema 2: Conceptos básicos de teoría de la información

Información y su medida: Concepto de Información, Información de un suceso o mensaje. Función entropía,

Entropía conjunta, Entropía condicional, Información mutua. Vectores aleatorios discretos. Teorema del

Proceso de la Información.

Fuentes discretas y codificación de fuente: Modelos de fuente, Códigos de longitud variable. Teorema de

Codificación de Fuente. Algoritmo de Huffman. Extensión de fuente.

Canales discretos: Modelos de canal. Capacidad de un canal.

Teorema de Codificación de Canal.

Tema 3: Modulaciones digitales

Introducción. Modulación digital en banda-base. Modelo. Interferencia entre símbolos y criterios de Nyquist.

Pulsos de Nyquist. Señales en banda-base y diagramas de ojos. Señalización multinivel. Señalización por

respuesta parcial. Igualación (ecualización). Códigos de línea. Modulación digital paso-banda. Caracterización geométrica de las señales. Técnicas básicas: ASK, PSK, FSK, APK, QAM, DPSK.

Otras técnicas: OQPSK, MSK, SQAM, GMSK, TCM, Pi/4-DQPSK, modulaciones multiportadora,

Tema 4: Canales

Introducción. Canales AWGN Receptores óptimos. Probabilidades de error en sistemas binarios y multinivel.

Probabilidades de error en receptores no coherentes. Compromisos de diseño en los esquemas de

modulación. Límite de Shannon. Planos de eficiencia de ancho de banda y de probabilidad de error. Canales

Rice y Rayleigh.

Tema 5: Sincronización

Introducción. Sincronización de fase. PLL. Respuesta del PLL frente a variaciones en la entrada.

Aplicaciones del PLL. Bucles para detección de portadora suprimida. Sincronización de símbolo. Extracción

de sincronismo en bucle abierto y en bucle cerrado. Aleatorización (scrambling). Sincronización de trama.

Comunicaciones asíncronas y síncronas. Secuencias de sincronización. Sincronización de red. Sincronización del transmisor en bucle abierto. Sincronización del transmisor en bucle cerrado. Tema 6: Espectro ensanchado

Introducción Modulación con pseudorruido. Comportamiento frente a interferencias. Generación de

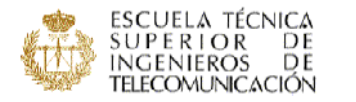

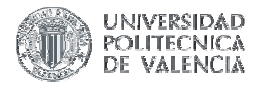

secuencias pseudoaleatorias. Espectro ensanchado por secuencia directa. Modulaciones PSK con secuencia

directa. Sincronización con secuencia directa. CDMA con secuencia directa. Espectro ensanchado por salto

en frecuencia. Modulaciones FSK con saltos en frecuencia. Sincronización con saltos en frecuencia. CDMA

con saltos en frecuencia.

Tema 7: Multiplexación y acceso múltiple

Introducción. Multiplexación y acceso múltiple. Multiplexación FDM. TDM. SDM. Acceso múltiple. Escenarios.

Asignación aleatoria. Asignación bajo demanda. Asignación fija.

Tema 8: Control de errores y protocolos de enlace

Control de errores. Códigos bloque lineales. Códigos cíclicos. Códigos convolucionales. Modulación

codificada por rejilla (TCM). Protocolos de enlace.

Tema 9: Interfaces digitales para comunicaciones y equipos terminales para circuito de datos Introducción. Normas. RS-232-C/V.24-V.28. RS-422. RS-485. RS-423. RS-449. X.20. X.21. X.21bis. X.3.

X.28. X.29. Módems telefónicos. Estructura y características generales. Estándares ITU-V. Comandos Hayes

y V.25bis. Control de errores MNP1--4 y V.42. Compresión de datos MNP-5 y V.42bis. Bucles de prueba.

Módem-fax. Recomendaciones ITU-T. Módems multimodo. Otros módems. Módems bandabase. Radiomódems.

Módems de fibra óptica. Módems xDSL. Cablemódems. Módems para satélite.

## **METODOLOGÍAS DOCENTES EMPLEADAS** (márquense tantas como proceda):

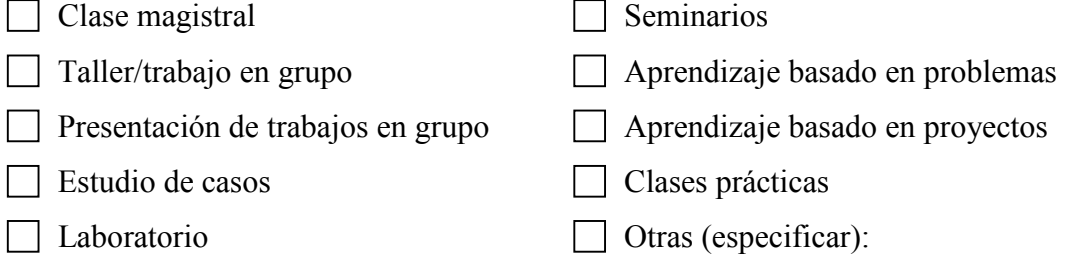

### **METODOLOGÍAS DE EVALUACIÓN EMPLEADAS** (márquense tantas como

proceda):

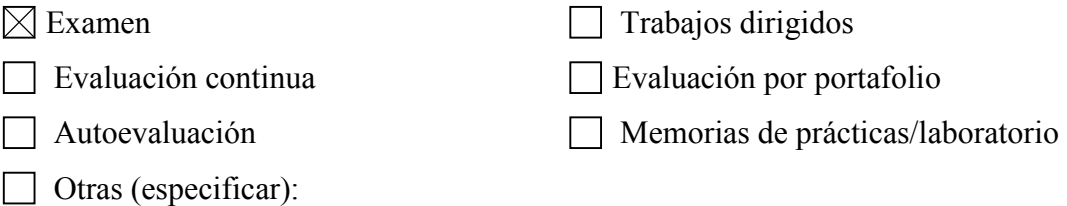